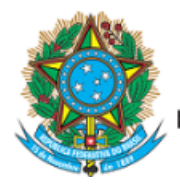

Servico Público Federal Ministério da Educação undação Universidade Federal de Mato Grosso do Sul

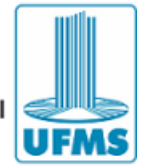

## **EDITAL Nº 57/2023-CPTL/UFMS**

## **CONVOCAÇÃO PARA ENTREVISTA - AUXÍLIO EMERGENCIAL**

**A FUNDAÇÃO UNIVERSIDADE FEDERAL DE MATO GROSSO DO SUL**, por meio do Diretor do Campus de Três Lagoas, no uso de suas atribuições legais, e de acordo com o disposto na Resolução nº 124/2021, Coun, de 31 de agosto de 2021 e no Edital Proaes/UFMS nº 61, de 26 de maio de 2023, torna pública a convocação para entrevista.

## **1. DOS CONVOCADOS**

1.1. Convocados para entrevista:

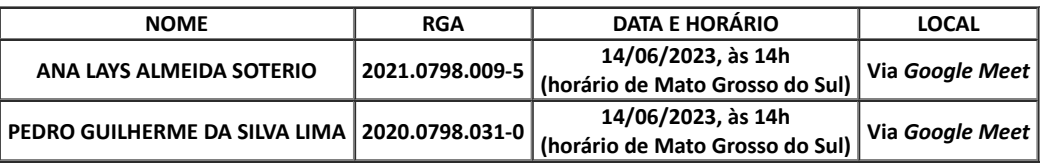

1.2. Em caso de necessidade de alteração na data e/ou horário da entrevista, o estudante deve solicitar via e-mail no dia anterior à data agendada:

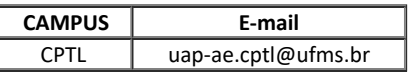

1.3. O link para acesso ao *Google Meet* será enviado pelo (a) entrevistador (a) ao e-mail cadastrado pelo estudante no sistema de seleção, com antecedência de 30 minutos do horário agendado.

1.4. As pendências documentais identificadas na entrevista devem ser sanadas no sistema de seleção até o dia 15 de junho de 2023.

Três Lagoas, 7 de junho de 2023.

OSMAR JESUS MACEDO

Diretor

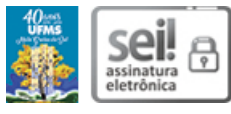

Documento assinado eletronicamente por **Osmar Jesus Macedo**, **Diretor(a)**, em 10/06/2023, às 08:16, conforme horário oficial de Mato Grosso do Sul, com fundamento no § 3º do art. 4º do Decreto nº 10.543, de 13 de [novembro](https://www.planalto.gov.br/ccivil_03/_ato2019-2022/2020/decreto/D10543.htm) de 2020.

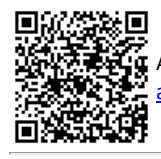

A autenticidade deste documento pode ser conferida no site https://sei.ufms.br/sei/controlador\_externo.php? [acao=documento\\_conferir&id\\_orgao\\_acesso\\_externo=0,](https://sei.ufms.br/sei/controlador_externo.php?acao=documento_conferir&id_orgao_acesso_externo=0) informando o código verificador **4123422** e o código CRC **5652FD90**.

**UNIDADE DE APOIO PARA ASSUNTOS ESTUDANTIS DO CAMPUS DE TRÊS LAGOAS**

Av. Ranulpho Marques Leal, 3484 Fone: 967)3509-3756 CEP 79613000 - Três Lagoas - MS